# *Datenaufbereitung*

#### **Kleine Tipps und Informationen wie Sie Ihre Daten für den Druck vorbereiten.**

#### **Bevor Sie starten:**

- Bevor Sie am Computer loslegen, sollten Sie sich bei schwierigeren Sachen einen Papier-Dummy (Papiervorlage) bauen. Hierbei können Sie schauen wie das eigentliche Produkt (Flyer, Broschur..) aufgeteilt/strukturiert ist.
- Entsprechend der Seitenanzahl die passenden Seiten in einem Dokument anlegen.
- Im angelegtem Dokument Hilfslinien ziehen und das Format und die Abstände kontrollieren.
- Nicht vergessen, zwischenzeitlich abspeichern.

*Wir wünschen Ihnen viel Erfolg!*

#### **1. Format**

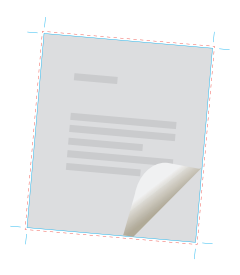

- Daten im **Originalformat + 3 mm Anschnitt** rundum anlegen.
- **Schneidemarken anlegen**, falls diese Option einstellbar ist.
- Erstellen Sie bitte fortlaufende Einzelseiten in einem PDF-Dokument.
- Wichtige Informationen und Inhalte mit mindestens 5 mm Abstand vom Rand des Endformates platzieren. (Sicherheitsabstand)
- Bilder und Grafiken, die an den Rand heranreichen sollen, bis in den Anschnittbereich platzieren.
- Berücksichtigen Sie den **Abstand zum Bund/Rücken bei Broschuren, Büchern und Heften** mit **mind. 15 mm.**
- Rahmen oder Linien, die als Formatanzeige/-hilfe oder Abschlusskante dienen, für die Druckdatei entfernen.

### **2. Farbmodus**

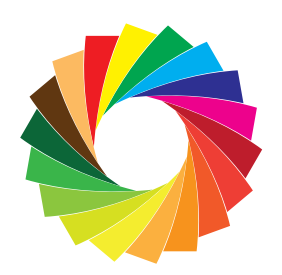

- **Farbmodus,** je nach Umsetzung im Druck: **CMYK oder Graustufe**
- *RGB, LAB ist ein für den Druck nicht geeigneter Farbraum!* Da es bei den Farbräumen RGB und LAB nach automatischer Umwandlung im späteren Druckerzeugnis zu sichtbaren Farbverschiebungen kommen kann, sollten die Daten im Vorhinein entsprechend passend angelegt werden. Bilddaten wie JPG oder TIF sowie RGB-Daten, die in einer digitalen Druckvorlage zur Verwendung kommen müssen ebenfalls, vor dem Import in diese Datei, in CMYK umgewandelt werden. Sollte das Dokument im RGB-Farbraum sein, wird es automatisch von uns in CMYK umgewandelt. **Für daraus resultierende Farbabweichungen übernehmen wir keinerlei Haftung!**
- Verwenden Sie bei schwarzen Texten keine Mischfarbe (4c, RGB), sondern legen Sie **schwarzen Text/Schrift mit 100% K (Schwarz)** an.
- Bleiben Sie bei einem maximalem Farbauftrag von 300%.
- Für ein gewünschtes Tiefschwarz bitte die schwarze Flächen mit maximal 60% Cyan und 100% Schwarz anlegen.

#### *Im Allgemeinen gilt bei uns: Für falsch oder unsachgemäß angelegte Daten und daraus resultierenden Farbverschiebungen im Druck, übernehmen wir keinerlei Gewähr und lehnen jegliche Reklamation im Vorfeld ab. Bezüglich Farbdarstellung bei gelieferten PDF-Daten die aus Microsoft-Programmen (z.B. Word) erstellt wurden, lehnen wir ebenfalls jegliche Farbreklamationen im Vorfeld ab.* **i**

# *Datenaufbereitung*

## **3. Schriften**

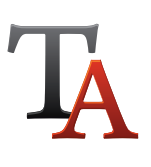

- **Schriften** bitte vollständig **einbetten oder** in **Zeichenwege/Pfade/Kurven konvertieren.**
- Verwenden Sie mind. Schriftgröße 6 pt.
- **Rechtschreib- und Satzfehler werden von uns nicht überprüft!**
- Nach PDF-Erstellung bitte Sonderzeichen kontrollieren, ggf. sind diese bei eingeschränkter Schriftnutzung nicht mehr vorhanden.

### **4. Linien**

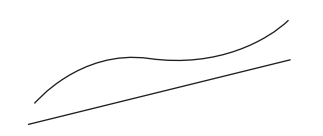

- Verwenden Sie **keine Haarlinien!**  (Linien sollten mindestens 0,25 pt stark sein.)
- Verwenden Sie keine Rahmen, die als Abschlusskante für das Originalformat dienen sollen!
- Hilfslinien bitte nicht im späterem PDF mit ausgeben. Diese werden sonst mitgedruckt.

### **5. Bilder/Grafiken**

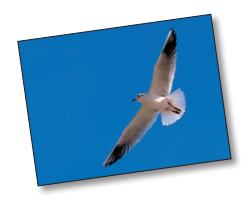

- Auflösung von **250 dpi** notwendig. (Strichbilder 1200 dpi)
- Am Bildschirm sichtbare Verpixelungen sind im späteren Druck auch vorhanden.
- Bilddaten vor der Verwendung in entsprechenden Farbmodus umwandeln. (CMYK oder Graustufen)
- Darauf achten, dass bei der Platzierung keine wichtigen Bereiche im Anschnitt landen und dadurch eventuell abgeschnitten werden. Sicherheitsabstand beachten.

### **6. Sonstiges**

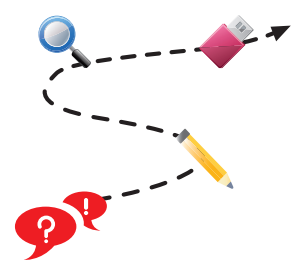

- Seitenzahlen mittig oder entsprechend der Seitenlage rechts/links setzen.
- Dokument nach Fertigstellung (offene Datei und beim PDF) nochmals kontrollieren. Steht auch alles am richtigen Platz, ist alles vorhanden usw.?!
- Kontrollieren ob die Seitenanzahl und das Format entsprechend Ihrer Vorstellung ist.
- Wenn möglich einen Ausdruck ausgeben, um die Proportionen und das Gesamtbild zu überprüfen.
- Bitte verwenden Sie keine Leerzeichen oder Sonderzeichen/Umlaute (ß, &, \$, &, etc. / ä ö ü) im Dateinamen.

# *Datenaufbereitung*

### **7. PDF-Erstellung**

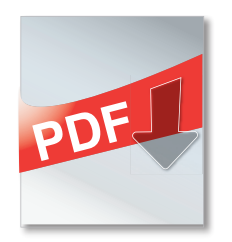

- Offene Datei als **PDF abspeichern/exportieren/konvertieren.**
- Zur PDF-Erstellung bitte **PDF/X-Standard (PDF/X3-Standard,** PDF/X4 oder PDF/X1a-Standard) verwenden. Wir empfehlen bei der PDF-Erstellung die Kompatibilität PDF 1.3 um Probleme bei der Weiterverarbeitung der Dateien mit Ebenen und Transparenzen zu vermeiden.
- Nicht vergessen, Anschnitt und Schnittmarken bei der Formatbestimmung mit auswählen.
- Bei Microsoft-Programmen bitte die Optionen vor der Speicherung durchgehen und kontrollieren. Hier ggf. auf das Profil "Qualitativ Hochwertiger Druck" oder vergleichbaren Alternativen zugreifen, sollte das PDF/X-Standard nicht existieren.

### **8. Unsere Leistungen**

Wir führen nach Auftrags- bzw. Dateneingang eine Datenprüfung durch. Sollten dabei Unstimmigkeiten oder vorhersehbare Probleme erkannt werden, bekommen Sie von uns eine entsprechende Mitteilung.

Ein grundsätzlich druckfähiges PDF kann gerne von uns weiter für die Produktion genutzt werden. Bitte beachten Sie nur, dass wir bei Nichtbeachtung der optimalen Datenherstellung keine Garantie und Haftung für Fehler und Qualitätseinbußen im Druck übernehmen!

Sie erhalten bei Problemen ein entsprechendes Feedback, um gemeinsam eine Lösung zu finden.

#### **Bitte beachten Sie: Die Rechtschreibung wird von uns nicht überprüft! Daraus resultierende Satzfehler gehen zu Lasten des Auftraggebers. i**

*Platz für Ihre Notizen:*

#### *Bei Fragen können Sie sich gerne an uns wenden. Telefon 02683 9477065*

 Herausgeber: **Bert & Jörg Rahm-Drucktechnik GbR** Hauptstraße 47 | 53567 Asbach | 02683 9477065 | onlineshop@rahm-drucktechnik.de

Hauptstraße 47 | 53567 Asbach | 02683 9477065 | onlineshop@rahm-drucktechnik.de<br>Alle Rechte vorbehalten. Ohne ausdrückliche Genehmigung ist es nicht gestattet, die Kundeninformation oder Teile daraus zu vervielfältigen ode